скачать Autocad последняя версия ##НОТ##

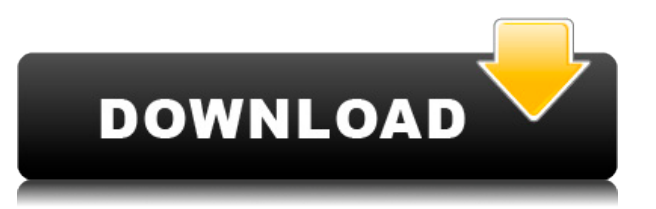

Пакетная генерация юридического описания. Одна из самых больших проблем с юридическими описаниями заключается в том, что они, как правило, устаревают из-за изменений в строительных чертежах. С помощью Legal-Aid вы можете создавать юридические описания для всех зданий в вашем проекте. У меня есть несколько динамических блоков, к которым я хотел бы добавить описания. Если у меня есть блок в палитре инструментов, я могу добавить описание, щелкнув правой кнопкой мыши и выбрав «Свойства». Но я хотел бы добавить описание, которое также отображается в Центре дизайна. Legal-Aid легко настраивается. Вы можете добавлять или удалять поля из юридического описания. Вы можете редактировать и настраивать свои описания. Вы даже можете изменить юридическое описание, чтобы иметь условную точность (что позволяет использовать юридическое описание для расчета стоимости конкретного здания). <?xml version=\"1.0\" encoding=\"ISO-8859-1\"?>Это мое первое описание проекта Параметр не имеет имени, но имеет описание. Используется только поле ключевого слова. Строка описания содержит один \"[PntDesc] \" (но вы можете настроить его на использование более одного измерения). Он также отображается в цвете заливки, если параметр доступен для редактирования. Параметры вкладки Legal будут размещены в теле вашего юридического документа и обновлены, если имя отличается. Если описание изменено или удалено, имя параметра вкладки Legal изменится, а текст вашего юридического документа останется на месте. Если описание добавлено в параметры вкладки Legal, оно обновит тело вашего юридического документа. Во-первых, вы можете добавить блок описания в блок имени BIBBLES. Таким образом, вы можете начать с пустого блока, а затем поместить его в блок имени (если хотите, или если у вас много длинных имен, хорошо использовать блок описания).

## **Autodesk AutoCAD Crack взломаный PC/Windows x32/64 2023**

Легко понять, почему многие дизайнеры используют САПР, чтобы начать бизнес. Вы можете проектировать практически все, включая виртуальные прототипы, разработку продуктов и инженерный дизайн. AutoCAD помогает вам организовывать и контролировать ваш проект несколькими способами. Вы можете выбирать из множества приложений, которые устанавливаются в виде плагинов. Они могут помочь сделать процесс проектирования быстрее и проще. Существуют буквально сотни плагинов для AutoCAD. Каждый из этих плагинов может быть установлен по мере необходимости. Это означает, что вы не начинаете с нуля при разработке модели. Вместо этого вы всегда работаете с последней версией плагина, что упрощает создание сложных дизайнов. Другая **Бесплатный и мощный инструмент САПР** в вашем распоряжении AutoCAD LT. Он способен создавать простые и сложные архитектурные проекты в кратчайшие сроки. Универсальность программного обеспечения — его лучшая особенность, поскольку оно позволяет пользователям быстро и эффективно создавать 2D- и 3D-проекты. Не путайте, это **бесплатный инструмент**! SketchUp Pro невероятно прост в использовании и в то же время мощен, что делает его идеальным для начинающих. Это программное обеспечение позволяет без труда создавать 2D- и 3D-проекты, а также поддерживает простое и эффективное редактирование. Есть всего несколько причин, по которым вы можете не захотеть изучать AutoCAD:

- Вы хотели бы проектировать мебель и строить онлайн. Вы же не хотите создавать векторы вручную снова и снова. Вы хотите передать его поставщику и создать цифровые файлы.
- У вас есть особые требования, которые вы не можете найти в онлайн-учебниках. Вы можете настроить все, использовать обрезку или привязку к различным объектам для создания своей работы.
- Вы хотите научить своих детей. Они хорошо рисуют и понимают геометрию, так почему

бы не позволить им потратить следующие пару лет на изучение AutoCAD?

- Вы хотите разработать сложную деталь, которая не поставляется с приложениями. Например, если вы хотите смоделировать шарикоподшипник.Или вы хотите создать роботизированную руку.
- Вы хотите создать параболические кривые. Или если вы хотите создать свои собственные катапульты.
- Вы хотите разместить в проекте корпуса отражателей.

1328bc6316

## Скачать Autodesk AutoCAD Лицензионный кейген крякнутый [32|64bit]  $\{ \{ \}$  ????? } } 2023

Если вы хотите улучшить свои навыки работы с AutoCAD, вы должны записаться на обучение, которое дает глубокие знания AutoCAD. Студенты обычно очень заинтересованы в получении дополнительных знаний о программном обеспечении AutoCAD. Лучший онлайн-учебник охватывает многие основы и передовые методы работы с программным обеспечением, в том числе: Чтобы начать работу с AutoCAD, вам потребуется бесплатная пробная версия AutoCAD. Бесплатная пробная версия Autocad — отличное предложение, позволяющее вам протестировать программу в течение целой недели. Когда вы почувствуете, что освоили программное обеспечение, вы можете приобрести лицензию у Autodesk. Само программное обеспечение стоит дороже, но большинство академий предлагают ознакомительное видео бесплатно. Полезное видео иногда рекомендуется в официальном сообществе AutoCAD на Autodesk.com. На этом сайте есть множество руководств. большинство из которых бесплатны и имеют открытый исходный код. Дополнительные рекомендации можно найти в руководстве для начинающих по AutoCAD, доступном в самых популярных цифровых форматах, таких как PDF, PPT и WAVE. Использование AutoCAD требует больше времени, чем использование не столь сложного инструмента. Это потому, что люди регулярно используют AutoCAD для проектирования и моделирования продуктов своей компании. Например, инженеру САПР может потребоваться рабочий день, чтобы выполнить простой чертеж, но на создание сложной модели могут уйти недели или месяцы. Однако иногда пользователю может потребоваться нарисовать и отредактировать модель вручную, продолжая работу над дизайном из-за крайних сроков. AutoCAD — отличный инструмент для проектирования и проектирования. Это не универсально. Но некоторые люди, которые хотят работать в производственной и строительной отраслях, не будут использовать программное обеспечение, которое является инструментом проектирования и проектирования. Инструменты проектирования и проектирования не универсальны. Когда вы впервые открываете программу AutoCAD, вас спросят, хотите ли вы ее купить. Программное обеспечение можно загрузить бесплатно, но вам потребуется приобрести лицензию для его использования после завершения обучения. Если вы планируете приобрести программное обеспечение напрямую, вы можете нажать кнопку «Купить сейчас».

скачать блоки для autocad окна двери скачать autocad с официального сайта скачать программу для просмотра чертежей autocad скачать чертежный шрифт для autocad скачать рамки чертежей autocad где скачать autocad скачать геоникс для autocad 2016 скачать готовые блоки для autocad скачать и установить autocad скачать шаблон а4 для autocad

Для новичков, у которых нет опыта работы с AutoCAD, лучше всего начать с простой программы и доработать до той программы, которая вам нужна. Начните с изучения основ программы, а затем перейдите к моделированию в САПР. Как только вы освоитесь, вы сможете создавать более сложные конструкции. В программном обеспечении есть несколько способов обучения. Например, вы можете учиться, читая руководство, просматривая видео, посещая занятия и посещая обучающий семинар в режиме реального времени. Когда вы решите учиться, лучше всего найти того, кто поможет вам с САПР в наилучшей среде. Вам нужен кто-то, кто может перевести, как использовать САПР в понятные вам термины. В США есть много школ, которые предлагают бесплатные курсы AutoCAD. Однако это не так просто, как изучать AutoCAD по книгам и просмотру видео. С реальными примерами и проектами AutoCAD вы можете освоить навыки работы с AutoCAD быстрее, с большей легкостью и уверенностью. Вы можете легко изучить основы AutoCAD. Знание

основных команд, таких как *Выбирать*, даст вам основу, необходимую для начала изучения AutoCAD. Освоить определенные инструменты и функции несложно. Первым шагом в изучении AutoCAD является загрузка программного обеспечения AutoCAD. Это первый процесс в процедуре обучения. После загрузки последней версии необходимо дважды щелкнуть загруженный программный пакет и следовать инструкциям на экране. Вы также можете загрузить дополнительные ресурсы AutoCAD. Учебники AutoCAD, которые помогут вам улучшить свои знания об AutoCAD с помощью пошагового руководства. После того, как вы загрузили AutoCAD, вы также можете ознакомиться с каждым видом с самого начала. После того, как вы научитесь использовать AutoCAD и начнете работать с ним, вы всегда сможете обратиться за помощью в сообщества AutoCAD. Также доступны форумы AutoCAD, и вы можете использовать их, чтобы задавать вопросы и находить ответы.

Я пытался создать деталь, в которой я мог бы использовать два разреза под углом 90 градусов, чтобы открыть дверь. Я думаю, что это должно быть как квадрат, но я не могу сделать это правильно. Каждый раз, когда я использую инструмент 90 градусов, он создает прямоугольник вместо квадрата. Кто-нибудь знает, как решить эту проблему? **3. Можете ли вы использовать технологию виртуализации, чтобы освоить новый навык**? Существует множество ресурсов, помогающих в изучении AutoCAD, но ни один из них не подойдет, если ваш уровень навыков очень низок. Я хотел бы изучить AutoCAD, но у меня очень мало свободного времени. Некоторые полезные учебные ресурсы, доступные в Интернете, представляют собой курсы самообучения, которые требуют значительного времени для прохождения, но дают вам основные и наиболее важные навыки для изучения и работы с AutoCAD. AutoCAD — дорогая, но очень мощная программа. Это стоит вложений, но вам нужно будет потратить много времени и усилий на его изучение. Ключом к изучению AutoCAD являются практика, терпение и решительность. Если вам нравится программное обеспечение для проектирования, такое как Adobe XD, SketchUp, InDesign и Illustrator, вы можете использовать свой творческий потенциал и применить его для изучения AutoCAD. Я не знаю, как настроить свои параметры, но я пытаюсь создать объект, представляющий собой комбинацию режущего инструмента и инструмента для разделения. Я начал, но он, похоже, не хочет работать, так как я получаю сообщение об ошибке «Shape *ххххххх* не был найден." Весь день искал помощи. Где-то можно найти инструкцию? В любой программе есть неочевидные элементы. Учиться нужно долго. Но таков процесс изучения любой программы. AutoCAD предлагает множество инструментов, уникальных для этой программы. Изучение основ — первый шаг. Чем больше вы узнаете об AutoCAD, тем больше вы будете понимать инструменты рисования и решения, которые вы можете предложить своим клиентам.

[https://techplanet.today/post/autocad-2018-220-torrente-agrietado-windows-actualizado-2023-espan](https://techplanet.today/post/autocad-2018-220-torrente-agrietado-windows-actualizado-2023-espanol) [ol](https://techplanet.today/post/autocad-2018-220-torrente-agrietado-windows-actualizado-2023-espanol)

<https://techplanet.today/post/descargar-visor-de-archivos-autocad>

<https://techplanet.today/post/descargar-programa-autocad-360-gratis-para-windows-10-link>

<https://techplanet.today/post/arboles-3d-autocad-descargar-gratis>

<https://techplanet.today/post/descargar-autocad-2019-gratis-para-windows-10>

Важно понимать, насколько важно время. Выучить базовые фразы гораздо проще, чем сложные фразы. Если вы готовы к изучению AutoCAD, убедитесь, что у вас есть мотивация к обучению, и запланируйте от 45 минут до часа каждый день. Это не произойдет за одну ночь, но со временем можно изучить AutoCAD. Короче говоря, вы можете изучать AutoCAD онлайн. Существует несколько надежных, простых и интерактивных веб-сайтов, на которых размещены бесплатные видеоролики и программы, помогающие научиться пользоваться AutoCAD. Онлайн-руководства показывают вам шаг за шагом, а бесплатные программы помогут вам попрактиковаться. С помощью

программного обеспечения AutoCAD и онлайн-учебников вы можете легко научиться использовать и использовать программное обеспечение. Изучите AutoCAD, если вы некоторое время работали в отрасли и использовали другие программы для черчения. Также полезно, если у вас есть продвинутый математический опыт и вы научились использовать линейную алгебру. Вам нужно узнать об интерфейсе программного обеспечения, но процесс обучения не должен быть пугающим. Вы можете научиться использовать AutoCAD в онлайн-курсе, который поможет вам стать хорошим архитектором или инженером. Однако, прежде чем вы решите пройти курс, вам следует ознакомиться с учебным планом и убедиться, что он охватывает все темы, которые вы хотите изучить. Как я уже упоминал в первом абзаце, вам нужно будет научиться большему, чем просто рисовать. Вам также необходимо научиться работать с единицами измерения и правильно измерять расстояния и высоты. Там также участвуют расчеты. Вам также может понадобиться знать, как создавать геометрические представления, особенно если вы работаете с 3D-проектами. Если у вас есть программное обеспечение Photoshop, вы можете получить бесплатное руководство по использованию этого программного обеспечения через YouTube. На этом сайте есть много полезных видеоуроков, и все они бесплатны.Вот также веб-сайт, который может помочь вам узнать все об этом программном обеспечении, и они не бесплатны, но являются одним из лучших ресурсов, доступных в Интернете. Вот ссылка:

http://www.adndev.com/products/photoshop/visit/?utm\_source=chrome-ntp-infinity&utm\_medium=manu al&utm\_campaign=ntp\_internet&utm\_content=how\_to\_learn\_ps&utm\_term=ps-view-photoshop-tutorialon-youtube. Прежде чем выбрать, изучать Photoshop или AutoCAD, необходимо понимать, что оба инструмента очень разные. Если вы новичок в программном обеспечении Photoshop, лучше выбрать AutoCAD, потому что он проще и интуитивно понятен.

<https://www.grenobletrail.fr/wp-content/uploads/2022/12/Autodesk-AutoCAD-3264bit-2023.pdf> <https://parupadi.com/wp-content/uploads/2022/12/curtwet.pdf>

<https://arabamericanbusinesscommunity.org/wp-content/uploads/2022/12/dylldar.pdf>

<https://boucanier.ca/wp-content/uploads/2022/12/BETTER.pdf>

[https://ozqd77.n3cdn1.secureserver.net/wp-content/uploads/2022/12/palawen.pdf?time=167122906](https://ozqd77.n3cdn1.secureserver.net/wp-content/uploads/2022/12/palawen.pdf?time=1671229063) [3](https://ozqd77.n3cdn1.secureserver.net/wp-content/uploads/2022/12/palawen.pdf?time=1671229063)

<https://pyrodudes.com/wp-content/uploads/2022/12/AutoCAD-Windows-1011-64-Bits-2023.pdf>

<https://nadinarasi.com/2022/12/16/шаблоны-чертежей-autocad-скачать-hot/>

<https://www.waggners.com/wp-content/uploads/crowman.pdf>

[https://utrava.com/wp-content/uploads/2022/12/Autodesk\\_AutoCAD\\_\\_\\_\\_\\_\\_\\_\\_\\_2023.pdf](https://utrava.com/wp-content/uploads/2022/12/Autodesk_AutoCAD_________2023.pdf)

<http://www.studiofratini.com/autocad-23-1-скачать-бесплатно-полная-версия-ке/>

<http://jasoalmobiliario.com/?p=17139>

<https://ibipti.com/скачать-crack-для-autocad-2021-link/>

[https://lexcliq.com/как-скачать-автокад-2020-бесплатно-\\_\\_top\\_\\_/](https://lexcliq.com/как-скачать-автокад-2020-бесплатно-__top__/)

<https://www.scoutgambia.org/autocad-23-1-скачать-бесплатно-hack-торрент-код-акт/>

<http://www.caroldsilva.com/скачать-автокад-для-андроид-без-регис/>

<https://osteocertus.com/wp-content/uploads/2022/12/quynken.pdf>

[https://www.divinejoyyoga.com/2022/12/16/autodesk-autocad-скачать-полный-лицензионный-ключ](https://www.divinejoyyoga.com/2022/12/16/autodesk-autocad-скачать-полный-лицензионный-ключ-202/) [-202/](https://www.divinejoyyoga.com/2022/12/16/autodesk-autocad-скачать-полный-лицензионный-ключ-202/)

<https://kuchawi.com/автокад-демоверсия-скачать-2021/>

<https://pecypcu.info/wp-content/uploads/2022/12/AutoCAD-3264bit-2023.pdf> <https://azizeshop.com/wp-content/uploads/2022/12/valoikes.pdf>

Создание хорошего рисунка — это навык, на овладение которым могут уйти годы. Есть много способов хорошо изучить AutoCAD, и один из лучших способов хорошо изучить AutoCAD — это иметь наставника или коллегу, который хорошо разбирается в программном обеспечении и имеет время и терпение, чтобы научить вас основам, прежде чем вы прыгнете. в самую гущу проекта. Мы настоятельно рекомендуем курсы AutoCAD Fundamentals или AutoCAD Basics. Вам также следует

пройти AutoCAD Review или AutoCAD Service Reviews, чтобы убедиться, что вы действительно понимаете суть AutoCAD. Когда вы будете готовы, перейдите на курс AutoCAD Advanced, чтобы понастоящему усовершенствовать свои навыки работы с AutoCAD. Для получения дополнительной информации посетите страницу «Изучение Autocad». Изучение AutoCAD является довольно сложной задачей из-за количества инструментов, которые вы можете использовать, сложности инструментов, количества панелей, которые вы можете отображать. Есть так много инструментов, которые можно использовать в AutoCAD. Хотя вы можете научиться использовать AutoCAD практически в любой программе, это программное обеспечение обычно используется для создания различных типов документов. В следующем видео профессионал обсуждает множество вещей, которые вам могут понадобиться для начала работы с программами САПР, включая AutoCAD. Обратите внимание, что вы можете научиться использовать AutoCAD во многих различных программах, включая Microsoft Word, Illustrator, 3ds Max, Dreamweaver и другие подобные программы. AutoCAD — лучшее доступное программное обеспечение САПР (автоматизированного черчения), но, как и все остальное, оно требует времени и усилий, чтобы овладеть им. Если вы профессионал в области графики или интересуетесь 3D, часто стоит потратить время и усилия на то, чтобы хорошо освоить AutoCAD. Если вы все сделаете правильно, вы сможете повысить свою производительность и изучить САПР так, как это было задумано. Возможно, вам даже не понадобится продвинутый курс. Пройдите несколько курсов на месте и просто идите в своем собственном темпе. Вы можете записаться на них в Learn Autocad и выбрать один из более чем 20 курсов по AutoCAD. Некоторые из самых популярных курсов AutoCAD включают в себя: